## LGB Beerse - Stratenloop zaterdag 18 april 2015 - 4,1 km

## 4.1 km Cadetten Jongens

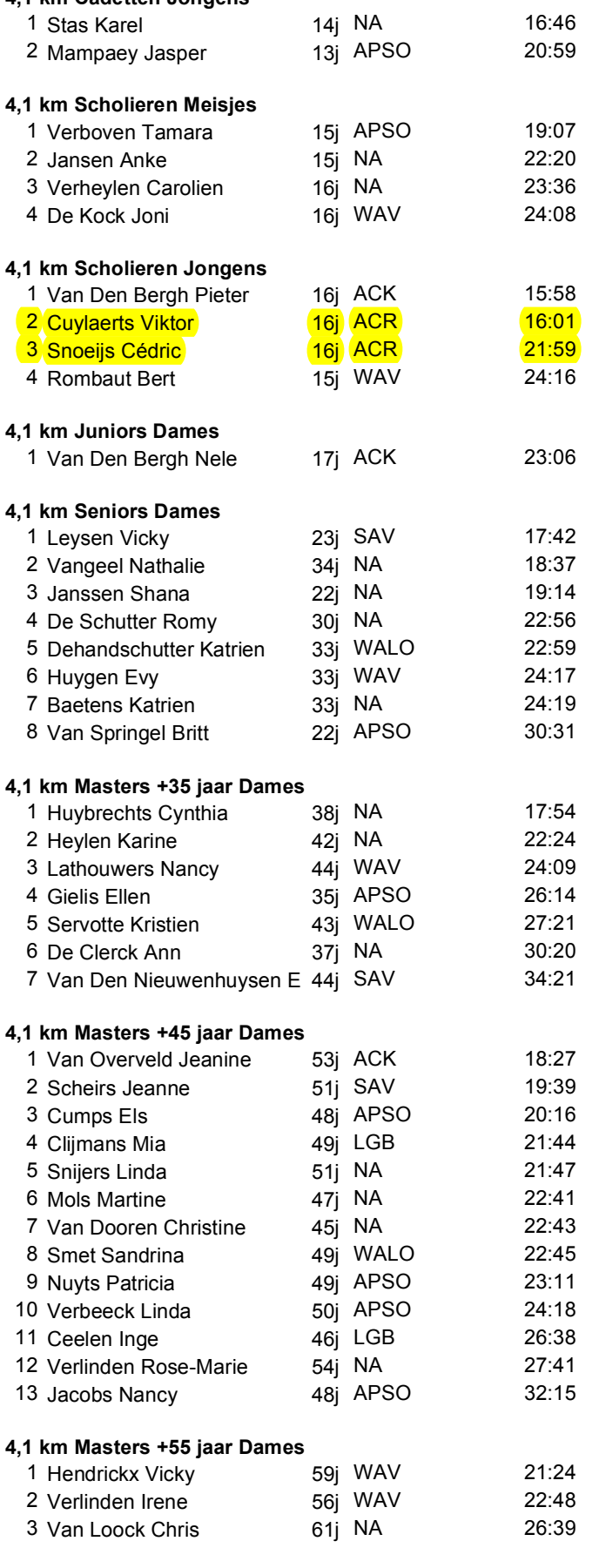

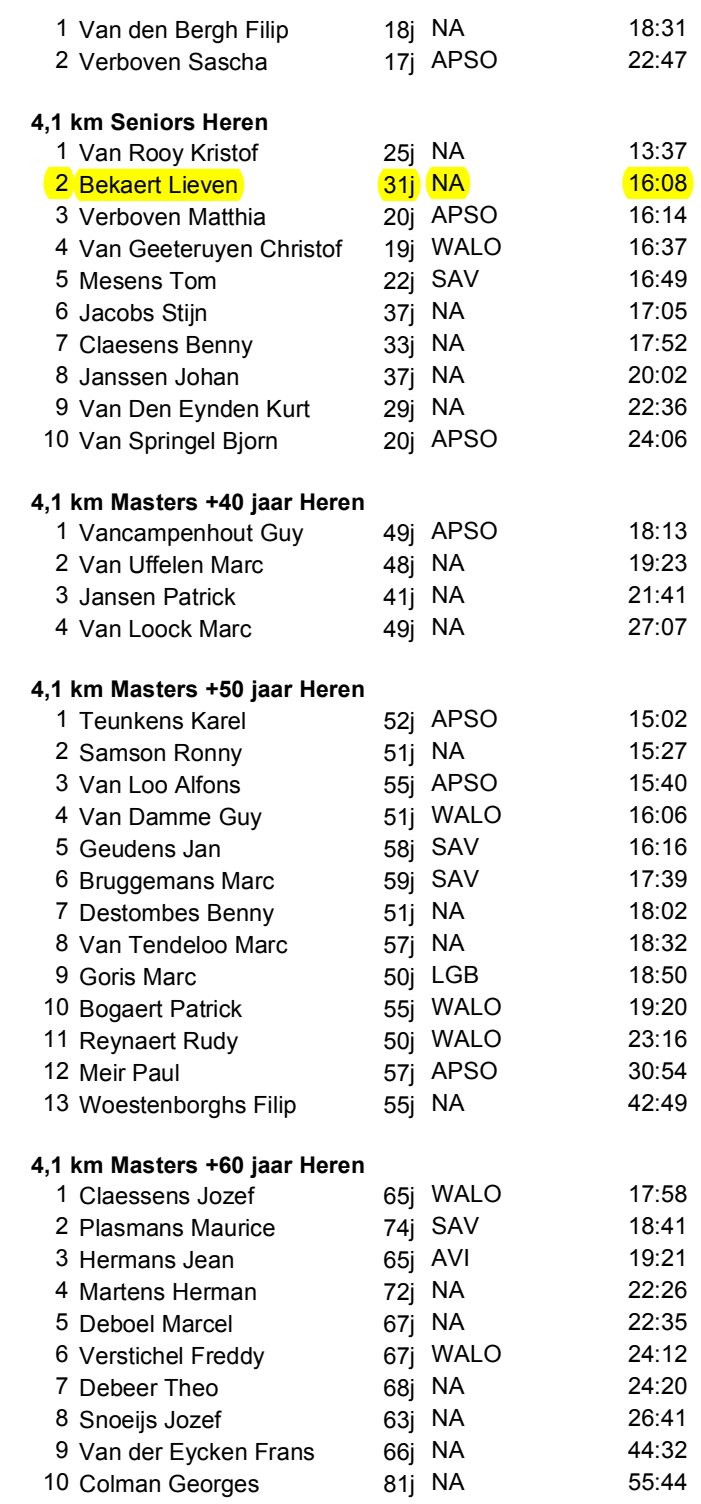

4,1 km Juniors Heren